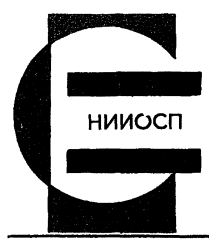

ОРДЕНА ТРУДОВОГО КРАСНОГО ЗНАМЕНИ НАУЧНО-ИССЛЕДОВАТЕЛЬСКИЙ ИНСТИТУТ ОСНОВАНИЙ И ПОДЗЕМНЫХ СООРУЖЕНИЙ имени Н.М. ГЕРСЕВАНОВА ГОССТРОЯ СССР

РЕКОМЕНДАЦИИ ПО РАСЧЕТУ ОСАДОК И КРЕНОВ ПРЯМОУГОЛЬНЫХ ФУНДАМЕНТОВ НА КЛИНОВИДНОМ ОСНОВАНИИ

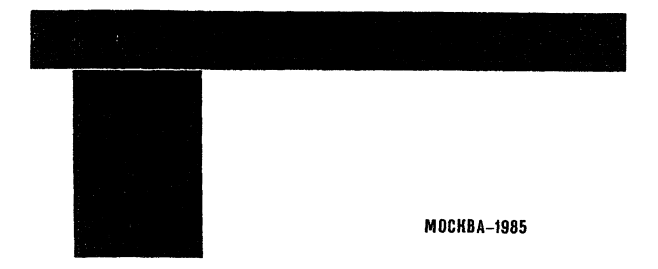

ОРДЕНА ТРУДОВОГО КРАСНОГО ЗНАМЕНИ НАУЧНО-ИССЛЕДОВАТЕЛЬСКИЙ ИНСТИТУТ ОСНОВАНИИ И ПОДЗЕМНЫХ СООРУЖЕНИЙ имени Н.М. ГЕРСЕВАНОВА ГОССТРОЯ СССР

РЕКОМЕНДАЦИИ ПО РАСЧЕТУ ОСАДОК И КРЕНОВ ПРЯМОУГОЛЬНЫХ ФУНДАМЕНТОВ НА КЛИНОВИДНОМ ОСНОВАНИИ

МОСКВА-1985

уда 624.131.5

6 рекомендациях изложены основные положения по расчету осадок и кренов прямоугольных фундаментов на клиновидных основаниях. Предлатаемый способ распета позволяет учитывать фактический характер залегания мало сжимаемых грунтов. Расчет производится с использованием ЭВМ.

Рекомендации разработаны канд.техн.наук В.Г.Федоровским и инж. И.А.Окопа под руководством докт.техн.наук проф. К.Е.Егорова.

Рекомендации одобрены секцией "Механика грунтов" Научно-технического совета института.

Рекомендации предназначены для инженерно-технических работников проектных организаций.

Замечания и предложения по рекомендациям просьба направлять по адресу: 109309, Москва, 2-я Институтская ул.,6, НИИ оснований и подземных сооружений им. Н.М.Герсеванова.

© Ордена Трудового Красного Знамени научно-исследовательский институт оснований и подземных сооружений нм. Н.М.Герсеванова, 1905

## I. OBHWE HOROKEHMA

I.I. Рекомендации составлены в развитие главы СНиП 2.02.01-83 Основания зданий и сооружений. Нормы проектирования и предназначены для поректирования примоугольных фундаментов различной жесткости на клиновидном основании.

1.2. Под клиновидным подразумевается основание со сжимаемым слоем. толщина которого изменяется по линейному закону. В природных VCJOBMAX 8TO - OCHOBAHMS, MMODIEG B HDOROZAX CEMMAGMON TOREM в намлонном положении грунты с модулем дебормации, не менее чем в 5 раз презывающем модуль деформации выведежащего слоя.

I.3. В качестве расчетной схемы пространственного клиновидного основания принят бесконечный однородный линейно-упругий клин с углом раствора об, наклонная грань которого вакреплена, а к горизонтальной приложена запанная нагрузка.

I.4. В рекоменданиях излагается способ расчета осадки фундаментов на естественном клиновидном основании в сдучае. когда фундамент подностью опирается только на сжимаемый грунт. Для этого необходимо выполнение условия

$$
tg\alpha \leq \frac{2H}{R}, \qquad \qquad (1)
$$

где  $\alpha$  - угол наклона малоскимаемого грунта. <sup>0</sup>:

- 
- // толщина скимаемого слоя грунта под центром фундамента, м;<br>В сторона прямоугольного фундамента, перпендикулярная реб-DV KAMHA. M.
- 2. РАСЧЕТ ОСАДКИ ПОВЕРХНОСТИ КЛИНОВИЛНОГО ОСНОВАНИЯ ОТ ЛЕЙСТВИЯ РАВНОМЕРНО РАСПРЕЛЕННОЙ ПО ПЛОВАЛИ ПРЯМОУГОЛЬНИКА НАГРУЗКИ

2. I. Осадка. W. м. поверхности клиновидного основания от действия равномерно распределенной по площади прямоугольника нагрузки (рис. I) определяется по формуле

$$
W = \rho \frac{(q - \nu^2)}{\pi E} \delta W, \qquad (2)
$$

- где  $\rho$  давление на основание, MDa;<br> $\nu$  осредненный коэффициент Пуассона сжимаемого грунта;
	- $E$  осредненный модуль дебормации грунта, МПа;

 $\beta$  - сторона прямоугольного фундамента, перпендикулярная ребру клина, м;

 $\overline{W}$  - коэффициент, определяемый по программе OSADKA1 (прил.1).

2.2. В случае, когда гибкий равномерно нагруженный фундамент повернут на угол  $\beta$  по отношению и грани илина (рис.2), коэффициент W необходимо определять по программе OSADKA2 (прил.2).

2.3. Крен примоугольного фундамента в случае  $\beta = 0$  определяется по формуле

$$
i = \frac{W_t - W_{\epsilon}}{R} \tag{3}
$$

где  $W_1$ ,  $W_2$  - осадки середин противоположных сторон фундамента, расположенных над сжимаемым слоем накбольшей и наименьшей толщины. м.

# З. РАСЧЕТ ОСАДКИ ЦЕНТРА И КРЕНОВ ЖЕСТКОГО ПРЯМОУГОЛЬНОГО ФУНЛАМЕНТА НА КЛИНОВИЛНОМ ОСНОВАНИИ

3.1. В качестве фундамента рассматривается прямоугольный жесткий штамп, занимающий на свободной поверхности клиновидного основания участок  $0 \le y \le a$ ,  $Hcty-c \le x \le Hcty+c$  ) (рис.3). К штам-<br>пу приложена произвольная вертикальная нагрузка, приведенная к цент-<br>ральной силе  $P$  и моментам  $M_x^o$ ,  $M_y^o$ .

3.2. Осадка центра и крены фундамента вычисляются при следующих COUSTANNAY COCTABIANNIX HAPDVANN!

1) 
$$
P=1
$$
,  $M_x^2 = M_y^2 = D$ ;  
\n2)  $P=0$ ,  $M_x^2 = 1$ ,  $M_y^2 = 0$ ;  
\n3)  $P=Q$ ,  $M_x^2 = Q$ ,  $M_y^0 = 1$ .

3.3. Осанка центра фундамента И/ "м. определяется по бормуле

$$
W_0 = \frac{q - \gamma^2}{\pi E} \left( \overline{W}_{\gamma} \frac{P}{\overline{a} \overline{b}} + \overline{W}_{\gamma} \frac{M_{\gamma}^2}{\overline{a} \overline{b}} \right), \tag{4}
$$

где  $Q$  - сторона фундамента, расположенная параллельно ребру клина;<br> $M_y$ - центральная вертикальная нагрузка, Mi;<br> $M_y$ - момент относительно оси  $U$ , Mi · M;

 $W_{opt}W_{opt}$  коэффициенты осадки центра фундамента, определяемые по про-<br>грамме SHJAMP1 (прил.3 и 4) для действия соответствен-<br>но P и My

Значения коэффициентов  $\overline{W_{\alpha\rho}}$ и  $\overline{W_{\alpha\rho}}$  для разных  $\frac{a}{\beta}$ ,  $\frac{H}{\beta}$ ,  $\alpha$  приве-

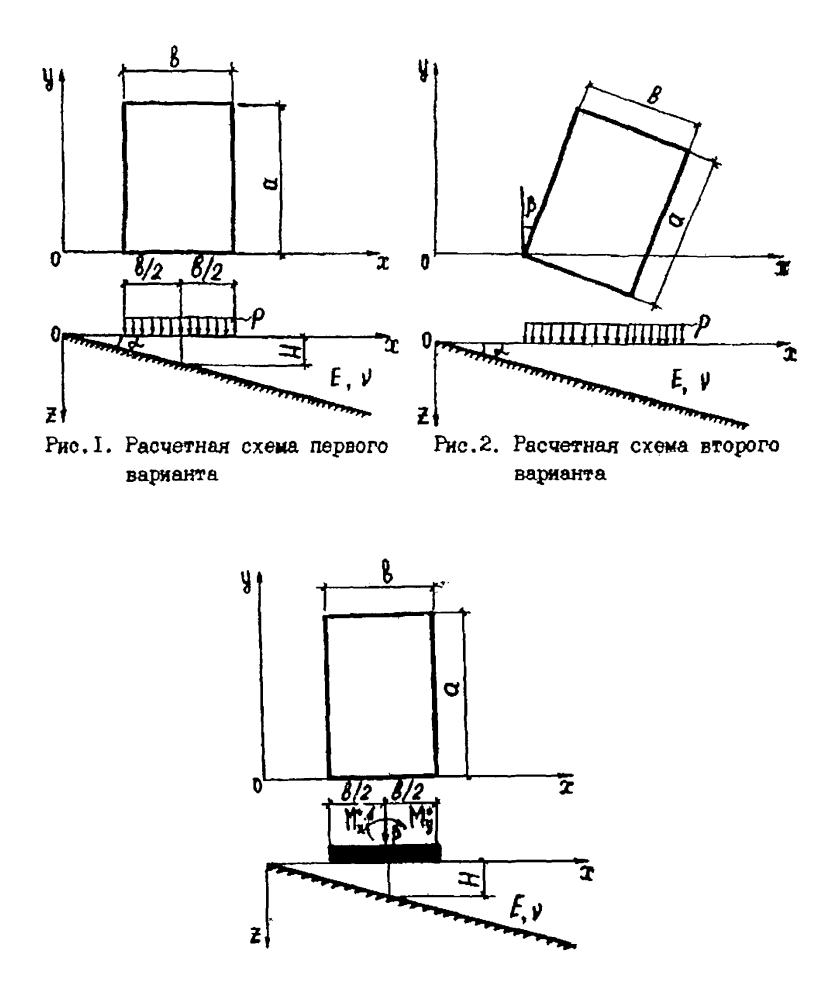

Рис.З. Расчетная схема для жесткого фундамента

3.4. Крен Чу фундамента относительно оси 2 определяется по формуле

$$
U_{\mathbf{y}} = \frac{(1-\mathbf{y}\mathbf{z})}{\pi \mathbf{z}} \left( \overline{q}_{\mathbf{y} \rho} \frac{\rho}{\alpha \delta} + \overline{q}_{\mathbf{y} \mathbf{y}} \frac{M_{\mathbf{z}}}{\alpha \delta} \right), \qquad (5)
$$

где  $\overline{\mathcal{U}}_{\mu\rho}$ ,  $\overline{\mathcal{U}}_{\mu\rho}$  - коэффициенты крена фундамента, определяемые по про-<br>правые SHTAMP 1 (см. прил.3) для действия соответствен-<br>но  $\mu$  и Mg,<br>Эначения коэффициентов  $\mathcal{U}_{\mu\rho}$ ,  $\mathcal{U}_{\mu\nu}$ рля

дени в табл.2,3 (см. прил. 5).

3.5. Крен  $\mathcal{V}_x$  фундамента относительно оси  $\mathcal{Y}$  определяется по формуле

$$
\varphi_{\alpha} = \frac{(1 - \gamma \epsilon)}{\pi \epsilon} \bar{U}_{\alpha x} \frac{M_x^{\alpha}}{Q^{\alpha} \beta},
$$
\n(6)

где  $M_x^o$  - момент относительно оси  $x$ . М<sup>1</sup>°м;<br> $\overline{\varphi}_{2x}$  - коэффициент крена фундамента, определяемый по программе

 $SH\overline{A}MP1$  (см. прил. 3) для действия  $M_2^o$ .<br>Эначения коэффициента  $\overline{V}_{2x}$ для разных  $\overline{A}$ ,  $\overline{A}$  и об приведены в табл. 4 (см. прил. 5).

3.6. Для того чтобы прямоугольный фундамент на клиновидном основании не имел крена, вызываемого наклоном слоя,  $\rho$  полжна быть приложена с экспентриситетом  $e_x$ (т.е. в точке с координатами ( $x = x_e +$  $+e_x$ ,  $y = y_c$ ), где  $x_c$ ,  $y_c$  - координаты центра фундамента). Эксцентриситет  $\mathcal{C}_x$  в этом случае определяется по формуле

$$
P_x = -\beta \frac{\overline{q}}{\overline{q}} \overline{q}}.
$$
 (7)

3.7. Осадка фундамента W,м, на клиновидном основании при нагружении без крена определяется по формуле

$$
W=\frac{(1-\nu^2)}{\pi E}\rho\left(\overline{W}_{\!\varphi}\overline{\rho}\frac{1}{a\delta}-\overline{V}_{\!\varphi\!\varphi}^2\frac{1}{\alpha\cdot\overline{V}_{\!\varphi\!\varphi}}\right). \hspace{1cm} (8)
$$

3.8. В случае, когда фундамент повернут на угол В по отношению и ребру кинна (см. рис. 2) коэффициенты  $\overline{W}_{9\rho}$ ,  $\overline{W}_{9\rho}$ ,  $\overline{\psi}_{y\rho}$ ,  $\overline{\psi}_{xy}$ ,  $\overline{\psi}_{zz}$  не-

3.9. Использование рекомендаций позволит более обоснованно проектировать примоугольные фундаменты на клиновидном основании, повысит надежность расчетов осадок и кренов фундаментов.

3. Ю. Экономический эффект от использования рекомендаций может быть получен ва счет вамены части свайных фундаментов, применяющихся иля клиновидных оснований, фундаментами на естественном основании.

#### 4. ПРИМЕРЫ ПОЛЬЗОВАНИЯ РЕКОМЕНЛАЦИЯМИ

4. І. Пример І. Требуется рассчитать осадку центра и крены фундамента размерами в плане 2xI и ( $a \approx 2$  м,  $b = 1$  м), расположенного двиента размервый в плане *ZXI и C = Z M, D* = 1 M, расположенного<br>на клиновидном основании с  $E = 10$  MIa,  $Y = 0.25$ , если толщина слоя<br>грунта под центром фундамента  $H = 1$  M,  $\alpha' = 20^\circ$ . На фундамент переда-<br>отся следу

**XOMM:** 

$$
\overline{W}_{op} = 1,9034; \ \overline{W}_{op} = \overline{W}_{op} = 0,25; \ \overline{W}_{op} = 13,7173; \ \overline{W}_{xx} = 9,0467.
$$
  
In the group of only one (4) no  
aryly many coapary upper

$$
W_0 = \frac{(f-0.25^3)}{3.44 \cdot 10} \left(\frac{1}{10034} \frac{f}{f^2} + 0.25 \frac{0.6}{2.4} \right) = 0.042 \, (M).
$$

По формуле (5) получим крен относительно оси ж

$$
V_y = \frac{(1 - 0.25^2)}{3.14 \cdot 10} (0.25 \frac{1}{2 \cdot 1} + 1\frac{2}{3} \cdot 713 \frac{0.5}{2 \cdot 7^2}) = 0.1061.
$$

По формуле (6) получим крен относительно оси  $\boldsymbol{\mu}$ 

$$
V_{\rm x} = \frac{(1 - 0.25\frac{9}{2}}{3.4.40} \frac{0.7}{2.4} = 0.0473.
$$

4.2. Требуется рассчитать, с каким эксцентриситетом должна быть приложена к описанному выше фундаменту нагрузка, чтобы фундамент не имел крена. Определить, чему равна осадка фундамента в этом слуuae.

Эксцентриситет определим по формуле (7)

$$
P_{\rm at} = -1 \cdot \frac{0.25}{13.7173} = -0.0182
$$
 (M).

Осадка фундамента

$$
W=\frac{(\dot{f}-0.25^{2})}{5,14\cdot10},1(1,9034,\frac{1}{\sqrt{2.7}}-\frac{0.25^{2}}{2\cdot10,7173})=0.041(11).
$$

Приложения

Приложение I

Инструкция по использованию программы DSADKA

Программа написана на языке  $PL/I$  и отлажена в среде ОС ЕС. Используется подпрограмма из пакета научных прикладных программ на

7

 $PI/1$ .

Программа позволяет рассчитать осалку в точках полошны прямоугольного фундамента - узлах сетки, делящей каждую сторону  $Q \times B$ на IO частей. Нумерания узлов показана на рис. 4. Первая цифра в обозначении узла соответствует  $I$  вторая -  $J$ .

Лля расчета по первому варианту расчетной схемы (см. рис. 1) не- $\sigma$ обходимо после перфокарты //GO SUSIN DD \* вставить в текст программы  $0.5$ АДКА1 пертокарты с числовой информацией. обязательно соблицая следующий порядок:

гив 
$$
N = \frac{a}{b}
$$
,  $\frac{H}{b}$ ,  $\alpha$ ,  $\gamma$ ,  $A_{\kappa}$ ,  $\kappa$ ,  $B$ ,  $NN$ ,  
\n $\gamma = \frac{a}{b}$ ,  $\alpha$  - yron накяона жесгкого слов?;  
\n $\gamma$  - козффициент Пуассона грунта;  
\n $A_{\kappa}$ ,  $\kappa$ β - козффициенти из табл.5 прил.6 рля. Срл  
\nмих  $\alpha$  и  $\gamma$ , т.ө.  $A_{\sigma}$ ,  $A_{3}$ ,  $A_{4}$ ,  $B$ , 2b,  
\n $3B$ , 4B ;  $NN=9$ .

Числовая информация на перфокартах колжна быть записана в форме песятичных констант с фиксированной точкой и может начинаться с произвольной позиции; каждое новое значение должно быть отделено от предыдущего пробедами.

друщего проведения.<br>Например, при  $N = I$ ,  $\frac{H}{B} = 0.5$ ,  $\alpha = 10^{\circ}$ ,  $\sqrt{\alpha} = 0.25$ **HVKHO** ввести следующую информацию:  $1 - 9.5 - 19 - 9.25 - 9.9127 - 9.4136 - -2.21$ 

2.887  $\sim$  0.0107  $\sim$  0.0214  $\sim$  0.0321  $\sim$  0.0428

Для расчета по второму варианту (см. рис. 2) расчетной схемы необходимо после перфокарты //60 SYSIN DD \* вотавить в текст програм- $\mu$ и $\mu$ ///////// перфокарты с числовой информацией в следующем порядке:

$$
\mathcal{N}, \frac{H}{8}, \alpha, \beta, \nu, A_{\kappa}, \kappa B, \mathcal{NN}.
$$

Требования к формату записи такие же, как и в программе *DSADKA1*:<br>Hanpweep, при  $N = I$ ,  $\frac{H}{Z} = 0.5$ ,  $\alpha = 10^{\circ}$ ,  $\beta = 15^{\circ}$ ,  $\sqrt{10^{\circ}}$ ,  $\sqrt{25}$ 

нужно ввести следующую информацию:  $I_{\longrightarrow}$   $\emptyset$ , 5  $\longrightarrow$   $I\emptyset$   $\longrightarrow$   $I5$   $\longrightarrow$   $\emptyset$ , 25  $\longrightarrow$   $\emptyset$ ,  $\emptyset$ 127  $\longrightarrow$   $\emptyset$ , 4136  $\longrightarrow$  2, 21

 $2.887...$   $9.9197...$   $9.9214...$   $9.9321...$   $9.9428...$  9

В результате счета на АЦПУ выводится таблица значений коеффициeHTOB  $\overline{W}$  B TOURAX (  $I$ ,  $J$ ).

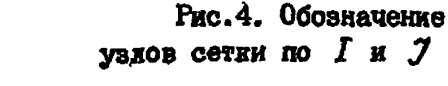

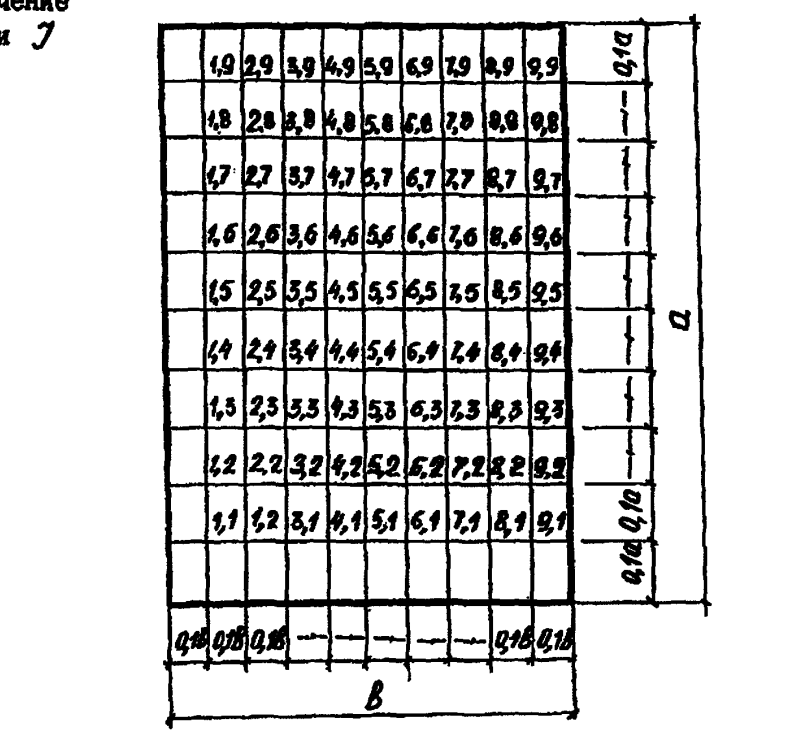

```
OSADKAI PROCEDURE OPTIONS(HAIN)I<br>DCL(A1FA1X01A21N1QAY1V3Z1DL(4)1I2AL<u>(4)1Y(4)1J1K1H)</u> BIN FLOATI
DCL (KK(25), MN(25), OSAD(25, 25)) BIN FLOATIDEL NN DEC FLOATI
DOL SL BIN FLOATS
 DCL 0024 ENTRY
    (BIN FLOAT, BIN PLBAT.ENTRY.SIN FLOATS)
DCL TAB ENTRYS.
GET LIST (N.SL.FA.V.AL.BL) COPYS
A±11GET LIST(NNSCOPT)
XD=(SL*A)/TAND(FA)-A/2;
A2=x0+41
DO I=1 TO WN BY 15
STEP1:KK(I)=XO/A+0.1+1;
IT YO MH OT F=C OO
STEP2: MM(J)=#.1+3;
 K=KK(I)]
 H=HH(3)1Di=SGRT (IK+A-A2) ** 2+ (N+A) ** 2* (K-1) ** 2) }
  Do=SORT(IK#A-A2)#*2+(M=N#A)#*2)}
  D3=SQRT((K4A-XO)==2+(H#N=A)==2){
  D4=SART((K*A-XO)++2+(N*A)++2+(N-1)++2)}
  D5=SQRT((K*A-A2)**2+(N*A)**2+(N-1)**2)}
  DE=BORT (IK+4-X0) ** 2+ (N+A) ** 2+ (H-3) ** 2) 1
  D7=SQRT ((K#A-XD)++2+(M*N#A)+*2);
  Da=SQRY (IK=A=A2) == 2+ (H=N+A) == 2) }
 REZ1={K=A-A2}=LOG({N=A*{H-{}+0}}/(H=N=A+P2})}
 REZZ={K+A-X0}=LOG{{h=N=A+D5}/{H+A+{H-}}+P4}}1
 REZ3=N=A=(M-1)=LDGfffK=A-A2)+D5)/((K=A-XD)+D6)jj
REZ4=N*H+A+LOG{{{K*A-XD}+D7}}!lK+A-A2}+D8}}}
0$ {*REZ1+REZ2+REZ3+REZ4}
DD L=1 TD 4 BY 13
Z = BL(L)CAY=#!
 CALL QG24 (XD, A2, FCT, GAY) I
 FCTIPROCEDURE (SS) RETURNS (BIN FLOAT) 3
 DOL (C.D. B.F.H. AS, HS, NS, KS, ZO) BIN FLOATI
 DCL L BIN FLOATH
 ASÌAI MS=HI NS=NI KS=KI ZC=ZI
C=#ib=#ig=#if=#i
H=#1
  C1=4+KS+AS+ZC#+2/{1+ZC++2};
C=SQRT{{NS#AS}##2#{NS-1}##2+{KS#AS-SS}##2+C1#88}$
  DENSWAS*(MS-4)+CJ
  E=SQRT((MS=NS=AS) ** 2+{KS=AS-SSI ** 2+Ci#SSJ}
  F=MS+NS+AS+EI
H=ABS(D/F);
  RETURN (LOG(H))]
  END FCTI
 Y(L)=GAY=AL(L)/SQRT(1+Z++2);
ENDS
```

```
OS2=SUM(Y) 1
05 \times 051 + 0521DSAD(I +J) FOS;
ENDI
END3
                                                          FA V BL') SKIPS
  FUT LIST ( ' BXDA A
PUT LIST(A,N.FA,V.SL) SKIPJ
CALL TABI
TABLPROCE
PUT EDIT((10) "a", "N=", N+(20) "A", "H7B=", SL, (20) "4";
               \begin{array}{c} \texttt{PAIFAR} = \texttt{PA} + \{\mathbf{PA} + \{\mathbf{A(20), A(3), F(4), A(20), A(2), F(5, 2), A(10)))
PUT EDIT(***,*3/1*,***,*2*,*3*,*4*,*5*,*6*,*7*,*6*,*9*,*e*)<br>{SKIP+X(4)+A+X(5)+A(5)+X(5)+B(A(1)+X(1F))+
               Á({), X(B), A)}
PUT EDITI(112) i = 1 (SHIP, X(4), A(132)))
               DO J=1 TO 93
PUT EDIT("*"; 3, OSAD(1, 3}, OSAD(2, 3), OSAD(3, 3), OSAD(4, 3),
               05AD(5,3),05AD(6,3),05AD(7,3),05AD(8,3),05AD(9,3),74+)<br>(5KJP,X(4);A,X(4);F(2),X(4);P(F(15,5),X(1)),X(1),A);
               END!
PUT EDIT((112) *-*)(SKIP,X(4),A(112))} END . TABS
 ENO OSADKAI
```
Придожение 2 Texcy noorpeans OSADKAP

OSADKAZIPROC OPTIONS(MAIN); DCL(B.FA.BET,XC.N.V.SL.Z.I.J.JJ.X1.X2.X3.<br>Yi.YZ.Y3.AL(4).BL(4),Y(4)) DEC FLOATS<br>DCL (XX(+16:15).YY(-15:15).OSA(-16:15.4...IA)) DEC FLOATS DCL GAY BIN FLOATIDCL (HN,I1,31) DEC FLOAT: **DCL FCT RETURNSIBIN FLOAT);** DCL QG24 ENTRY (BIN FLOAT.BIN FLOAT.ENTRY,BIN FLOAT): DEL TAB ENTRYS<br>CET LIST(N,SL,FA,BET,V,AL,BL) COPY;<br>B=1; CET LIST(NN)COPY; **ADSSL/TAND (FA) 1** DD II=4 TO NNI I=2\*I1-10}<br>XX(I)=XC\*COSD(BET)+P.f\*I\*B/Z} Do 34=1 TO NN1 3=2+34-4Pl YY(J)=XC+SIND(BET)+#.{\*J\*N\*B/2} X4=XC\*S1ND(BET)-N\*B/21 X2=XC+SIND(BET)+N+B/2} Vi=Xe=co8D(BET)-B/2}<br>Y2=Xe=co8D(BET)+B/2} XS=XX(I); YS=YY(J);

```
Di=SART((X3-Y2)==2+(Y3-X2)=+2)}
D2=SORT({X3-Y2)##2+(Y3-X1)##2)}
D3=SeRT((X3-Y1)++2+(Y3-X1)++2){
D4=SERT((X3-Y1)**2+(Y3-X2)**2)}
DS=SORT((X3-Y2)a*2+(Y5-X2)a*2))
D6=SART((X3-Y174*2+(Y3-X2)**2)}
D7=SQRT.((X3-Y1)**2+(Y3-x1)**2)|
DB=SORT((X3-Y2) **** (Y3-X1)****))
REZ1=(X3-Y2)=LOG((Y3-X2+D1)/(Y3-X1+D2));
REZ2F(X3+Y1)2L0G({Y3-X1+D3)/(Y3-X2+D4))]<br>REZ3={Y3+X2}zL0E{{X3-Y2+D5}/{X3-Y1+D6}}}
REZ43(Y3=X1)*LOG((X3-Y1+D7)/(X3-Y2+D8));
051=REZ1+REZ2+REZ3+REZ4:
DO LE1 TO 41
Z = B L (L)GAY=#J<br>CALL QC24(Y1,Y2,FCT,QAY)}
FOT:PROC(SS) RETURNS (BIN FLOAT);
DCL (C,D,E,H,C1) DEC FLOATS
C=d; D=d; E=d; P=p; H=p;
 C1=4=X3+Z++2/(1+2++2);
 C=SQRT((Y3-X2)**2+(X3-55)**2+C1=33)}
D=Y5-X2+C1
E=SQRT({Y3-x1}**2+{x3-$5}**2+a1*53};
F=YS.Xi+El
H=ABS(D/Fil
RETURN (LOC(HI);
END FCTI
Y(L)FRAY*AL(L)/SRRT(1+Z#*2):
END!
OS2=SUM(Y)}
DSN(I-3)=0S1+052;
ENDI ENDI
PUT LISTL'BBOD N
                                                 v
                                        RET
                                                        B*) SKIP1
                         -SL
                                FA
PUT LISTIN, SL, FA, BET, V.BJ SKIP:
 CALL TABI
 TABIPROC1
 PUT EDIT((18) *** (*N=* (N (13) *** , *N)B=* (8L, (13) *** ,
           "ALFA=",FA;(13)"=","gETA=",BET,(?2)"=",
           TV = 7.76 (18) T = 7)
          (SKIP(2)1X(4)1A(16)1A(2)1F(512)1A(15)1A(4).
          F(512); A(13); A(5); F(4); A(13); A(5); F(4); A(12);
          A(2):F(5,2),A(15)PUT EDIT("*"+"3/I","1"+"2";"3","4","5","6","7","8",
          191, 111(s\kappa i P_2 \kappa (4), A_1 x(5), A_2), \chi(5), B(A_3)), X(s)),
 A(1), X(B), A) {<br>PUT_EDIT({112)?-?){BKIP:X(4), A(112)}}
          DO 3=-8,-6,-4,-2, #,2,4,6,8; 33={{#+3}/2}
 PUT EDIT("+",JJ, OSN(-8, J),OSN(-6, J),OSN(-4,J),
          0SN (-2+J) , 0SN (#+J) ; 0SN (2, J) , 0SN (4+J) ,
          03N(6,3), 0SN(8,3), 727)
           (SKIP_5X(A), A, X(A), F(z), \chi(A), g(f,\overline{q},s), k(1)), k(1), k)END;
 PUT EDIT((112) *- *) (SKIP, X(4), A(112))3.
 END TABS
END DSADKARI
```
# Приложение 3 Инструкция по использованию программы SHTAMP

Программа написана на алгоритмическом языке  $PL/I$  и отдажена в среде ОС ЕС. Используются подпрограммы из пакета научных приклад-HHX INCOURAGE Ha  $PL/I$  is Copypane.

Программа позволяет вычислить ординаты эпиры контактных напряиений  $\delta_i$  в точках  $i$  - в центрах ячеек сетки, полученной при деле-HMM ESMIOR HS CTODOR  $G \times B$  dyRESMCHTS HS IO parHMX yuactros, nepтикальное перемещение центра фундамента Wo, крены фундамента (2 и

 $\mathcal{V}_u$ , эксцентриситет приложения нагрузки, при котором отсутствует крен фундамента,  $-\varepsilon_x = \frac{\varepsilon_x}{\varepsilon}$ . Обозначение точек  $l$  ( $l = 1, 2, \ldots, 100$ ) показано на рис. 5.

Лля расчета в случае  $\beta = 0^0$  (см. рис. 3) необходимо после перфо-**EADTH**  $\theta$ 60.545IN  $\theta$ ) \* BCTABETL B TOKCT HOOTDOMAL SHIAMP1 HODDOKAUTH с числовой информацией, обязательно соблюдая следующий порядок:

 $\mathcal{N}, \frac{H}{\beta}, \alpha, \nu, A_{\kappa}, \kappa B, M_{\alpha}, N_{\beta},$ <br>  $r \pi \theta / \frac{H}{\beta}, \alpha' - \text{prox}$  наклона жесткого слоя?;<br>  $\frac{V}{\beta} - \text{E}$  коеффициент Цуассона грунта;  $A$ к, К $B$ - коэффициенты из табл. 5 црнл. 6 для соответствующих  $\sim$   $\mu$   $\prime$ , r.e.  $A_1$ ,  $A_2$ ,  $A_3$ ,  $A_4$ ,  $B$ ,  $2B$ ,  $3B$ ,  $4B$ ;  $M_a = 10$ ;  $N_a = 10$ .

Числовая информация на перфокартах должна быть ваписана в форме десятичных констант с фиксированной точкой и может начинаться с произвольной повиции; каждое новое значение должно быть отделено от преднимного пробедами.

Например, при  $N=1$ ,  $\frac{H}{A} = 0.5$ ,  $\alpha = 10^{\circ}$ ,  $\sqrt{0.25}$  нужно ввести оледующую информацию:  $I = 0.5 = I0 = 0.25 = 0.0127 = 0.4136 = 2.2I$ 2.887  $\Box$   $\emptyset$ . $\emptyset$ 1 $\Psi$ 7  $\Box$   $\emptyset$ . $\emptyset$ 214  $\Box$  $\emptyset$ . $\emptyset$ 321  $\Box$  $\emptyset$ . $\emptyset$ 428  $\Box$ 1 $\Psi$ 

Для расчета в случае  $\beta \neq 0$  необходимо после перфокарты  $\#60.9497N$  DD \* BCTABMTb B TekCT HOOPDRAGHSHIAMP2 HepoOKapTH C числовой информацией в следующем порядке:

 $M, H, \alpha, \beta, \nu, A_{K}, \kappa \beta, M_{\alpha}, M_{\beta}$ .<br>Hanpmep, npn  $\delta_{N=1}$ ,  $H = 0, 5$ ,  $\alpha = 10^{\circ}$ ,  $\beta = 15^{\circ}$ ,  $\sqrt{=}0, 25$ Нужно ввести следующую информацию:

 $1 - 9.5 - 10 - 15 - 9.25 - 9.9127 - 9.4136 - 2.21$ 2.887  $\Box$  g.g1g7  $\Box$  g.g214  $\Box$  g.g321  $\Box$  g.g428  $\Box$  19  $\Box$  19

В результате счета на ALHIV выводятся три таблицы значений  $O_i$ , соответствующие трем сочетаниям составляющих нагрузки (п.3.2); после каждой из таблиц печатается значение  $\overline{W}_o$ ,  $\overline{\psi}_p$ ,  $\overline{\psi}_z$ , соответствующее данному варианту нагружения, а после третьей таблицы - зна-<br>чение  $\zeta = \frac{C_2}{Z}$ .

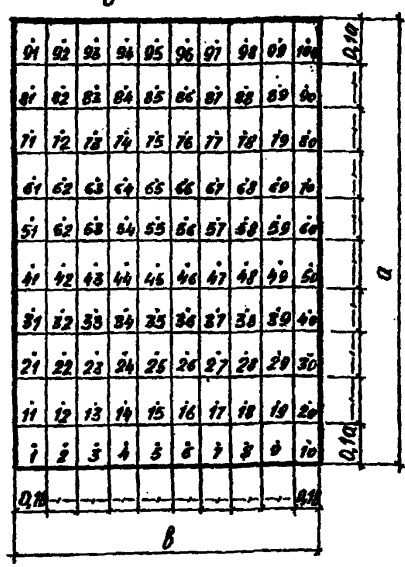

Рис. 5. Обозначение rouex /

```
SHTAMP4:PROCEDURE OPTIONS (MAIN) }
ON ZERODIVIDE BEGINIPUT LIST (YYS,B4S, XXS,B2S);
PUT LIST(11,12,31,32,X0,SL,FA,N))
  GO TO MET; END;
DEL (A,FA,XO,V,K1,K2,I1,J1,J1,12,J2,MA,NB,N15L2OS)
     AA(153,153),XA(153,1),BB(3,163),X11FF),Y(155),W(100,100),
     KX1, KX2, EX, XX, YY, A1, A2, B1, B2)
     DEC FLOAT!
DCL (EY,KYS,KY2) DEC FLOATS
DCL N DEC FLOATS
DCL (GAY,Z,BL(4),AL(4),YL(4)) BIN FLOAT;
DCL GELG ENTRY;
DCL TAB ENTRY!
DCL OSADKA ENTRY!<br>CET LIST(N.SL)COPY:
 GET LIST(FA, V, AL, BL)COPY)
 /# PENEHNE SAAA4H #/
 /# 0 KECTKOM WTANNE #/
 Auti.
XX=BIYY=BIOS=BI.
 XO={SL*A)/TAND(FA)-A/2;
 GET LIST(MA, NB)COPY;
 DO 11=1 TO MA BY 1;
  DO J2=1 TO NB BY 15
   00 I2=1 TO MA BY 11
 Je#1;<br>Kg=14+(J4-1)=MA;
 K2=12+(J2-4)+HA;
 A1=X0+A=(I-1-1)/HA| A2=X0+A=I4/HA;
 Bi= (A=R/WB)=(Ji-1); B2=(A+N/WB)+Jfl
 X(K2)=XO+(I2-1)*A/HA+5.5*A/HA)
 Y(K2)=(32-4)*N*A/NB+F.5*H*A/NB;
 XX=X (K2); YY=Y (K2);
 CALL OSADKA (XX, YY, A1, A2, 81, 82, 03);
 W(K2,K1)=0S}
   ENSS
 . END:
 END;
 DO IS=1 TO MA BY 11
 DO J2=2 TO NB BY 1;
    DO Jing TO NB BY 11
Ks=Ji+(Ji-1)*HA}
K_{2}=12+132+13 which
 As=X0+A+(1j-1)/HAi A2=X0+A+11/HAi
 B_1 = (A + N/NB) + (3 + -\frac{1}{2}); B_2 = (A + N/NB) + 3 + \frac{1}{2};
X(K2)=XD*(I2-1)*A/MA+5.5*A/MA)
 Y(N2) = (32 - 1) and N/NB + 3, 5and a NBSXx=X(K2) | YY=Y(K2) }
CALL DSARKA(KX, YY+A1+A2, B1+B2, DS) }
N(N2, N1) = 057
```

```
END:
   END:
  END1
 Ewb!
 DO ISES TO MA BY 13
 DO J1=2 TO NB BY 1:
   DO 12=1 TO MA BY 13
 32=5;<br>K4=14+(3<sub>1-3</sub>)*MA}
 K2=J2+(J2-1)+MA;
 A1=X0+A*(11-1)/MAI
 A2=XQ+A*Ii/MA;
 B_1 = (A * N/NB) * (J_1 - 4); B_2 = (A * N/NB) * J_1;
 X(K2)=X0+(12-1)*A/MA+@.5*A/MA;
 Y(K2) = 0.52N+1/NBXX=X{K2}; YY=Y(K2);
 CALL OSADKA (XX, YY, A1, A2, 81, B2, OS):
 W(K2,K1)=03}
   END!
  END :
 END I
 MH=MA*NS-43 MM1=MA*NB3 DD K2=1 TO MM BY 43 DD K1=K2+1 TD MM1 BY 43
 W(K2, K3) = (W(K2, K3) + W(K1, K2)) / 2W(K1,K2)=W(K2,K1);<br>ENDI END:
/4 ФОРИМРОВАННЕ МАТРИЦЫ ААІL, К) +/
 I = 1.7Si=MAVN&; DO L=1 70 51}
 AA(L, K) = 1 / (MA * NB)ENDT.
 K = 2$2=MA*NB; DO L=1 TO $2;
 K_{2}=L_{5}AA(L.K)=X(K2)/(A*MA*NB);
EN6:
 K = 37SS=MA*NB; DO L=1 To S3;
 K2 = LAA(Lik)=Y(K2)/(ATN=MATNB)}
 END1
 S4=MA*NB+1; $5=HA*NB+3; DO L=S4 TO 85;
 DO K=1 TO 3;
AA(L,K)=J:
 END: END;
 SGOMA+NB+3;S7=MA+NB; DD K=4 TO S6;DD L=4 TO 87;
KS=K-3;AA(L,K)=W(K3,L);
 ENDI ENDI
 $6 = 10 * N8 + 3} D K = 4 TD 38;
 L=MA=NB+1;
AA(LyK)=-1;
 ENDS
 S9=MA*NB+3;DO K=4 TO S9;
```

```
L=HA+WB+2;
 Ra=K-31
 AA(L,K)==(X(K4)-X0-A/2);
END;
 L=MA+NB+3;
 Sis=ma*NB+3:DO K=4 TO Sis:
 KS=K-3;
 AA(L.K)=-Y(K5)+N+A/2;
 END!
        /* СИСТЕНА УРАВНЕННА */
 DCLICH, PR.IER) FIXED BIN(31), EPS;
 CHEMAVNB.SL
 Pas3:
 EPS=g.cssessddessi
 DCL AP BASED (P), BQ BASED (Q)!
P=ADDR(AA); Q=ADDR(BB);
 I=1}J=1}BB(I,J)=1}J=2;BB(I,J)=1*(XO/A+1/2);
 J=3;88(I,3)=1/2;511=MA=NB+3;DO J=4 TO 811;
      BB(1,3)=5;END;
 l=2(J=2;BB(l,J)=11542=MA*NB+3100 J=4+3 TO 812;
 BB(I, J) =#;END;<br>I=3{J=3{6B(I, J) =#;END;<br>I=3{J=3{6B(I, J) ={18}3=mA=NB+3{DD J=1+2,4 TD 8{3}
  BB(1,J)=#: END;
CALL GELG(BQ, AP, CH, PR, EPS, IER) ;<br>S14=HA+Na+2;KX1=BB(1, $14);
 KX2=BB(2,844)}<br>EX=-{KX1/KX2)}
 315=HA=NB+31KY1=BB11, 5451 {KY2=BB(3, 515) {EY=~(KY1/KY2)}
 PUT LIST(* "BBOA A. N FA
                                           ΓŴ.
                                               ^{\prime} si ^{\prime}CONTRACT PE
 CALL TABI
 TABIPROCI
    IFST PUT LIST(* \mathcal{P}(\mathcal{P}) = \mathcal{P}(\mathcal{P})PEMERNE AAR P=1, MX=0, MY=0' ) SKTP:
 PUT EDITI(48)*+','N=',N,(28)**','N/B=',3L,(28)*+',<br>'ALFA='+FA+(28)**','V='-V,(18)**')
 ALIP (2) .X(4) .A(18) .A(2) .F(5,2) .A(29) .A(4) .F(5,2) ,<br>A(29) .A(3) .F(4) .A(18) .A(29) .A(2) .F(5,2) .A(4) .F(5,2) ,<br>PUT EDIT("+" , "AEC/EA" , "1" , "2" , "3" , "4" , "5" , "6" , "7" , "8" ,
            191, 181, 181{SKIP}X(4);A,X(2);Af6);X(3),9(Af4);X(9));
            A(2),X(7),A)
 PUT-EDIT((112) *-* )(SKIP;X(4);A(112));
 DO N=8,1 TO 9 8Y 1;
 PUT EDIT(***+H,***)(SKIP)X(4)'iA;X(3),F(2),X(185),A);
 LL=13J=18+N+LL;PUT EDIT (BB(3)3))(X(14))F(9)5))3
DO LL=2 TO 19 BY 15 3=180N+LL3
 PUT EDIT(BB(I, JII (X(1), F(9, 5));
 END!
 END;
```
I?

```
PUT EDIT((112) 7-1) (SKTP, K(4) (6(112) ) )
 PUT EDIT CHAP=",88(1,181)}(SKIP,X(4),A(3),F(18,5));<br>PUT EDIT(FMAP=",88(1,181)}(SKIP,X(4),A(3),F(18,5));<br>PUT EDIT(FAVP=",BB(1,182))(SKIP,X(4),A(3),F(18,S));
 PUT LISTER
                                                 PENEMME AAR P=#.MX=#.MY=1')SKIPi
 PUT EDIT(118)*****N=*1N1128)***1*H/B=*1SL1(28)****<br>"ALFA=*1FA1128)*e*1**1111124*1**1
             (SKI<sup>2</sup> (2), X(4), A(18), A(2), F(5,2), A(20), A(4), F(5,2),A (28) +A (5) +F (4) +A (28) +A (2) +F (5+2) +A (18) 11
 PUT EDIT("+", "AEC/EA", "1", "2", "3", "4", "5", "6", "7", "8",<br>"9": "18", "4")
           A(2), X(7), A);
  PUT EDIT((112) -- ") (SKIP, X(4), A(112));
  DO M=#14 TO 9 8Y 11<br>PUT EDIT(****H1***)(SKIP<sub>T</sub>X(4)+A+X(3)+F(2)+X(195)+A)+
  LL=1; J=19+N+LL;PUT EDIT(BB(I+3)) {x{14}+F(9+5)+) }
DO LL=2 TO 19 BY 11 J=19*M+LL;
 PUT EDIT (BB(I+3)) (x(1)+F(9+5));
  END:
  END3
PUT EDIT(1112)*-*)(SKIP,X14),A1112))$
  PUT EDIT (WOY=',BBLI,101) (SKIP,X(4),A(3),F(10,5) 11
 PUT EDIT (200 ',BB(I, 152) ) (SKIP, X(4) ,A(3) (F(19, 5));
 1*3PEWEHNE ANA P=#+NX=1+NY=#")SKIP:
 PUT LIST (*
 PUT EDIT ((14) ***, 'N=", N, (28) ***, 'H/B=", SL, (28) ***,
            "ALFA=!>FA+{28}"***,"Y*",V+(1#)"**"}
            (SKIP(2),X(4),A(18),A(2),F(5,2),A(28),A(4),F(5,2)+
 A(28),A(5),F(4),A(28),A(27),F(5,2),A(16));<br>PUT EDIT(***,*AEC/EA*,*1*,*2*,*2*,*4*,*5*,*6*,*7*,*6*,*9*,*9*,*1#*,*7*,*1#*,*?
           (SKIP, X(4), A, X(2), A(6), X(3), P(A(1), X(9)),8 (A, 17) X, 12) A
 PUT EDIT((112)'-')(SKIP,X(4),A(112));
 DO N=8,1 TO 9 BY 1;
 PUT_EDIT("#",M,"#")(SKIP,X(4);A;X(3);F(2);X(185);A);<br>|LL#1;J=18#M+LLiPUT_EDIT_(BB{I,J})(X(14);F(9,5));
DO LL=2 TO 10 BY 1: J=1B+M+LL;
 PUT EDIT(BB(I,3))(X(1),F(9,5));
 ENDS
 ENDS
                   "-"} {$KIP, X{4}, A{112}} }
PUT EDIT(C)
 PUT EDIT(h, ... ,bb(I,4#1))(SKIP,X(4),A(3),F(1#,5));<br>PUT EDIT(720=',BB(I,4#3))(SKIP,X(4),A(3),F(1#,5));
 PUT EDIT ('EX=',EXI (SKIP,X(4),A(3),F(19,B));
 END TAB:
```

```
OSADKA: PROCEDURE (XX, YY, A1, A2, B1, B2, OS);
DCL (A1+A2+B1+B2) BIN FLOATE
DCL (MITRE)VILDE( BIN FLDAT);<br>DCL FOT RETURNS (BIN FLDAT);<br>DCL QG& EATRY (BIN FLOAT,BIN FLOAT,ENTRY/BIN FLOAT);
D1=SQRT({XX-A2}+=2+{YY-B2}++2};
Da=SQRT((XX-A2)**2+(YY-B1)**2)
D3=SQRT((XX-A1)++2+(YY-B1)++2);
D4=80AT((XX-A1)**2+[YY-82)**2);
DS=30RT((XX-A2) ** 2+ (YY-B2) ** 2) :
DE=5QRT((XX-A4) ++2+(YY-B2) ++2) ;
D7=SGRT((XX-A1)++2+(YY-B1)++2);
DA=SGRT{{XX-A2}A+2+(YY-81)++2};
IF((YY-B2+D1)/(YY-B4+D21)<= STHEN DOI REZ1=BIPUT LIST ('REZ1=B')}
ENDI ELSE
REZ1={XX-A2}*LOG({YY-B2+P1}/(YY-81+D2));
IF ((YY-81+D3)/(YY-82+D4) |<= B THEN DOI REZZ=a:PUT LIST ('REZZ=F')}
END! ELSE
RÉZZ=(XX-A1)*LOG((YY-B1+D3)/(YY-B2+D4)1}
TP ((XX-A2+D5)/(XX-A4+D6))<= S THEN DO; REZ3= S; PUT LIST ('REZ3= G');
EMBIELSE
REZ3=(YY-B2)&LOG((XX-A2+D5)/(XX-A1+D6))}
IF LIXX-A1+D7)/(XX-A2+D8) )<= S THEN DOI REZ4=B; PUT LIST ('REZ4=8');
ENDI ELSE
REZ4={YY-B1}#LOB{{XX-A1+D7}/{XX-A2+D8}}}
0ss=AEZ1+REZ2+REZ3+REZ4;
DO L1=1 TO 4 BY 11
2.81(11)GAY ***
CALL QUE (A1,A2,FCT,GAY)}<br>FCT:PROCEDURE (SS) RETURNS (BIM FLOAY)}
DCL (C,D,E,F,H,XXS, YYS.B15,823, ZS) BIN FLOAT:
Xx3=XXL YYS=YY; BiS=B1; B25=B2; 28=Z;
Cap; Dap; Eap; Fap; Nap;
Eg=(4*XX5=Z5**2)/(2+25**2)}
C=SQRT{{YYS-B2S}==2+{XXS=SS}==2+C1+35};
DxYYS-B2S+C3
E=SQRT((YYS-B15) == 2+(XXS-SS)==2+C1+55)1
F=YY5-B15+E}
 HaABS(D/F)S
 IF H=@ THEN DO; H=1; PUT LIST ('H=1'); END;
 RETURN(LOC(R));
 END FCT?
 YL(LS)=GAY+AL(L1)/SQRT11+Z++2);
 E wb 1
 DS2=SUM(YL)}
 03=034+0823
 END OSADKAS
 /* KONEW ./MET!
 EWD SHTAMP17
```

```
SHTANP2:PROCEDURE OPTIONS(MAIN);
ON ZERODIVIDE BEGIN; PUT LIST(YYS, B1S, XXS, B2S) :
PUT LIST(11,12,31,32);60TB MET{END;<br>DCL {A/{B}XD,x}}K2}}1131,32332(1);NB,N,SL,DS;<br>DCL {A/{B}XD,x}}K2}}1131,32332(1);NB,N,SL,DS;<br>KX1.KX2,EX,XX:Y1,A1,A2.B1;B2,XC,Y0,BET}. {f88),W(199,165);
     PEG, EUGATIZI DEC FLOAT;
DCL
DCL (GAY.Z,BL(4),AL(4),YL(4)) SIN FLOAT)
DCL H DEC FLOATS
DCL GELG ENTRY;
DCL TAB ENTRY!
DCL DSADKA ENTRYI
SET LIST(N,SL)COPY;<br>SET LIST(FA,BET,V,AL,BL)COPY;
/* PENEHNE SAAAYN */
A=13 XC=SL/TAND(FA);
XO=XC*COSD(BET)-A/2; YO=XC*SIND(BET)-N*A/2;
XX=#jYY=#;0S=#;
GET LIST (MA, NB) COPY;
DO JI=1, TO MA BY 1;<br>DD 32=3 JO NB BY 1;
  DO 12=1 TO MA BY 13
31 - 1;KARTA: {34=4}$RA}
A1=A0+A=1I1-i)/MAi A2=X0+A=I1/MA;
CALL OSADKA (XX, YY, 41, 42; 81, 82, 03) }<br>W(K2, K1) = 05;
  END;
 ENDY
END 3
DO JA=1 TO MA BY 1;
DO J2=2 TO NB BY 1;
  DO 12*1 TO MA BY 13
    DO 31=2 TO NB BY 11
Ki=Ii+(Ji-iishai
K2 = 12 + (32 - 1) what
AS=X0+A=(11-1)/MA| A2=X0+A+11/MA|
B1=LA+H/HB1+(31-1)+Y01 B2=Y0+{A+B/HB1+311
X{K2}=X0+(12-4)=A/HA+#.5=A/HA;
T (K2) = YD+ (J2-1) =N*AMB+#.5*N#A/NB+
XX=X(K2) 7YY=Y(K2) }
CALL OSADKA (XX, YY, A1, A2, B1, B2, OS) }
WIK2.K1)=0SI
```

```
EMD:
   END:
  END<sub>1</sub>
 ENDI
 DO 11=1 TO MA BY 1:
 DO 31=2 TO NB BY 1;<br>DO TI=1 TO MA BY 1;
RIM-131-11+MAI
XZEX8#APEEL279MA;
A2 = X0 + A*137M41B1=Y0+(A+N/NB)+(31-1);B2=Y0+(A+N/NB)+31}
XIK2)=X0+1I2-1)+A/HA+#.5*A/HA;
TIK2)=T0+#.5+N=A/NB;<br>TIK2)=T0+#.5+N=A/NB;<br>CALL OSADKA (XX.T?: A1,A2,B1,B2,DSJ;
W(K2,Ki)=0Si
  END;
 END<sub>1</sub>
END J
MH=MA*NB-1; MM1=MA*NB; DO K2=1 TO MM BY 1; DO K1=K2+1 TO MM1 BY 1;
W(KZ,Kf)=(WiK2,K1)+WiKf,K2))/2;
W(K1,K2)=W(K2,K1)}
END: END;
   /# +OPMHPOBAHNE MATPMUN AR(K,L) #/
K = 1Si=MA*NB; 00 L=1 TO 513
AA(L,K)={/(MA*NB)}
ENDS
K = 2S2=MA*NB; DO L=1 TO 52;<br>K2=L;
AALL, KJ=X(K2)/(A*MA*NBI)
END!<br>K=3:
S3=MA*NB; DO L=1 TO 33;
K2 = LAACL.K)=Y(K2)/(A+N+HA+NB);
END!<br>END!<br>S4=MA=N8+{;85=MA=NB+3; DQ L=54 TO $5;
DO K=1 TO 31<br>AA(L,K)=5;<br>END; END;
SS=MA*NB+3; S7=MA*NB; DO K=4 TO S6;00 L=1 TO S7;
K3=K-SIAA(L,KJ=W(K3,L)}
ENDI ENDI
Sa=HA*NB43500 K=4 TO 585
kT\CTRF=!};
Eun ?
So=MA*WB+3;DO K=4 TO S9;
```

```
L=MA*NB+2;
 Ka=K-31
 AA(L,K)=-(X(K4)-X0-A/2);
 END;
 LEMA&NB+3:
 Sis=MA=NB+31Do K=4 TO 515;
KS=K-3;<br>KS=K-3;<br>AA(L,K)=-(Y(KS)-Y0-N#A/2);
END'S
       /* СИСТЕЛА УРАВНЕНИЯ
                                     \bulletPREACUARRATER) FIXED BIN(31), EPB;
PR = 3EPS = 0.80698605591}
DCL AP BASED (P), BQ BASED (Q);<br>P=ADDR (AA); Q=ADDR(BB);
3=3{dE{i?B}1{7}}fixx>f7}i??}f12AZJ&{Xg(^^1/2);
DO 3=4 TO S441 BB(I,D)=4; END;<br>I=2iJ=2;BB(1,J)=4;542=MAANB+3iDD 3=4;5 TO S42;
     BB(1, J)= #; END;
I = 33375388(I, 0) = 4351328444823300032132341081333BB(I,J)=D:END;
CALL CELC(BR, AP, CH, PR, EPS, IER);
5147HArBB+2;KX4=BB(1,544);KX2=BB(2,514)3
Exe-(KX1/KX2) $
S15=MA*NB+3;KY4*BB(1,S15);KY2*BB(3,S15);EY=-(KY1/KY2);
PUT LIST(' BBDA A N
                                         \mathbf{V}J SKIP:
                                  FA
                                              S1PUT LIST(A,N,FA, Y, SL) SKIP;
CALL TAB:
DSADKA: PROCEDURE (XX, YY, A1, A2, B1, B2, OS);
PCL (A1+A2,81,82) BIN FLOAT;
DCL FCT RETURNS (BIN FLOAT);
DCL 988 ENTRY (BIN FLOAT, BIN FLOAT, ENTRY, BIN FLOAT!;<br>D4=5QRT((XX-A2)**2+(YY-B2)**2);<br>D2=5QRT((XX-A2)**2+(YY-B2)**2);<br>D3=5QRT((XX-A1)**2+(YY-B1)**2);<br>D3=5QRT((XX-A1)**2+(YY-B1)**2);
D4=SQRT((XX-A1)*=2+(YY-B2)*=2);<br>D5=SQRT((XX-A2)**2+(YY-B2)**2);
DS = SQRT (1XX - A1) + P2 + (YY - B2) + P2D7=SQRT((XX-A1)*=2+(YY-B4)#=2);
Da=SQRTL{XX-A2}**2+{YY-B1}**2};
IF({YY-B2+D1)/(YY-B1+D2))<== THEN DO} REZ1=#;PUT LIST ('REZ1=#');<br>ENDIELSE
REZ1={XX-A2}*LOG((YY-BZ+D1)/(YY-B1+D2))}
IF (<YY-B1+D3)/(YY-B2+D4))<=@ THEN DO: REZ2*@:PUT LIST {'REZ2=@'J:
END; ELSE
_REZŻ=(XX-A4)*LOG((YY-B1+D3)/(YY-B2+D4))}<br>IE_{{XX-A2+D5)/(XX-A1+D6)}<=# THEN DD; REZ3=#; PUT LIST ("REZ3=#");<br>"END;ELSE
REZ3=1YY-B2J=LOG({XX-A2+D5)/{XX-A1+D6}};
IF (IXX-A1+D7)/(XX-A2+D8))<=# THEN DO; REZ4=#; PUT LIST ('REZ4=#');
ENDI ELSE<br>REZ4=(YY-B1)*LOG({XX-A1+D7}/{XX-A2+D8}};
031=REZ1+REZ2+REZ3+REZ4;
```

```
DO L4=1 TO 4 BY 13
 ZeBL (Li) :
 GAYFS
 CALL RES (AS, AZ, FOT, GAY) }
 FCTIPROCEDURE (BS) RETURNS (BIN FLOAT) }
 PCL (C.D.E.F.H.XXS.TYB:B48.B28.ZS) BIN'FLOAT;<br>XXS=XXI YYS=YY; B4S=94; P25=B2; ZS=2;
 C=#1 D=#1 E=#1 F=#1 H=#1
 C1={4*XX5*Z3#42}/(1+Z5**2);
 C=SQRT({YYS-B2S)==2+{XXS=SS)==2+C1=5SJ;
 D=YY5-B2S+C;<br>E=SGRT((YY5-B1S)==2+{XXS=S9)+=2+C1=55);
 F=YY$-#15+E;<br>N=AB$(D/F)1
 RETURA (URYHPPIH=SIPUT LIST ('H=1'); END;
 FLILIFIdaY+AL(LI)/SQRT(1+Z+=2);
Lin<sup>os</sup>diosai
TABIPROCI-<br>I=13 PUT LIST("
                                                    PENEHUE ANS P=4 INX=6, MY=B' ) SKIP;
 PUT EDIT((15)'a",'N=",N,(43)'a",'W=",SL,(43)'a","ALFA=".FA.<br>{13)'a",'BETA=";BET;(12)'a",'V=",V,(18)'a")(SKIP(2),X(4),
  A (15) ,A (2) ,F (5,2) ,A (13) ,A (4) ,F (5,2) ,A (13) ,A (5) ,F (4) ,
 A143) +A151 + Cycle 1 A132 + Days + Cycle 1 A143 + Cycle 1 A143 + Cycle 1 A143 + Cycle 1 A143 + Cycle 1 A143 + Cycle 1 A143 + Cycle 1 A143 + Cycle 1 A143 + Cycle 1 A143 + Cycle 1 A143 + Cycle 1 A143 + Cycle 1 A143 + Cycle
             A(2), X(7), A);PUT EDIT((112) -- ") (SKIP, X(4), A (112) ) }
  Lini, 3-14-11, 1907 EDIT (88(1, 3)) (X(14), F(9, 5)) )<br>DO Link Town By PUT (88(1, 3)) (X(14), F(9, 5)) )<br>PUT EDIT (BB (1, 3) ) (X(1), F(9, 5)) ;
 EMD1
 ENDS
PUT EDIT(112)'-')'EKIP,X{4},4{152}};<br>PUT EDIT(MA=",BB(I,1DI)'(3KIP,X{4},4{3},F(16,5})}<br>PUT EDIT(ZIR=",BB(I,102))'(5KIP,X{4},A{5},F(16,5))}
PUT EDIT( ST, night( Seg, rar, 12), 13, 141, 151, 161, 171, 18'
           (BKIP+X(4)+A+X(2)+A(6)+X(3),9(A(1)+X(9))+
            A(2), X(7), A)
```

```
PUT EDIT((112)*-*)(SKIP,X(4),A(112));<br>DO NEO,1 TO 9 BY 1;
  PUT EDIT('+',H,'*')(SKIP(X(4))A,X(3),F(2),X(105),A);
LL=f; J=10xHLL:FUT EDIT(BB(I,J))(X(14))F(9)5));<br>DO LL=2 TO 18 BY 1; J=10+H+LL;
  PUT EDIT(BB(1,3))(X(1),F(9,5));<br>END;
  END3
PUT EDIT({{12}'-'){SKIP,X{4};A{{12})}<br>PUT EDIT(WW-',BB(1,{#1}){SKIP,X{4};A{3};F(18,5)};<br>PUT EDIT(ZJY=',BB(1,{#2}){SKIP,X{4};A{3};F(18,5)};
  1 = 35PUT LISTI'
                                                             PENEHNE AAR P=0, MX=1, MY=p') SKIP;
 PUT EDIT((16)'*','N='-N,(13)'*','N/B='-SL((13)'*','ALFA='-FA,<br>113)'*','BETA='-SET,(12)'*','N='-V,(15)'*''|Sk(P (2),X(A),<br>A(15):A(2),F(5,2),A(13);A(4),F(5,2);A(13);A(5);F(4),<br>A(13):A(5),F(4),A(12);A(2),F(5,2),A(16));
 Put EDIT((142)'7' | (SKIP, X (4), A (142) ) ;<br>DO M=8, 1 TO 9 BY | :
 CEI ( POII ( dz n z Ce i Bů ) ( BBI P ( Bd 2 1 9 1 ) { { } | 1 E / ? + 1 } { } | 1 | 1 | 1 | 1 | 1 | 1 | 1 | 1
BO LL=2 TO 19 BY 11 J=19*H+LL;
 PUT EDIT(BB(I, 0)) {XT1), F(9,5));
 ENBI
PUT EDIT((112)'-')(SKIP,X(4),A(112));
PUT EDIT (2006', BB(1, 193)) (SKIP, X(4), A(3), F(19, 5));<br>PUT EDIT ('EX=', EX) (SKIP, X(4), A(3), F(19, 5));
END TAS: END TAS
HET!
END SHTANP21
```
Приложение б

Таблица I, Значения **коэффициента W o p**

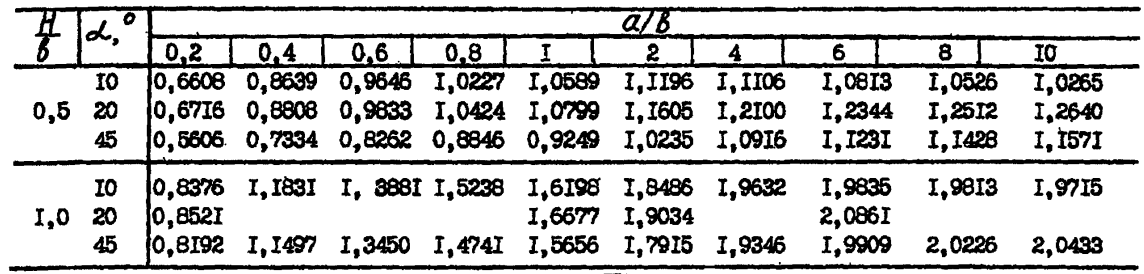

Таблица 2. Значения коэффициентов *Woy* \*\*\* *Ifiyp*

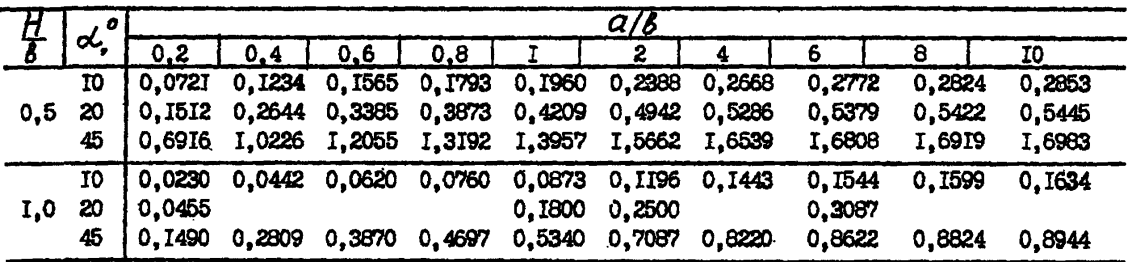

\$

| $\frac{H}{g}$                                                    | o   | a/6     |                 |                                 |        |                                             |         |                         |                         |         |          |
|------------------------------------------------------------------|-----|---------|-----------------|---------------------------------|--------|---------------------------------------------|---------|-------------------------|-------------------------|---------|----------|
|                                                                  | d.  | 0,2     | 0.4             | 0.6                             | 0,8    |                                             | 2       | 4                       | 6                       | 8       | 10       |
|                                                                  | 10  | 6,5670  | 8,2973          | 9,1285                          | 9,6137 | 9,9294                                      |         |                         | IO.6094 IO.9505 II.0482 | II.0876 | II, I039 |
| 0,5                                                              | 20  | 6,6185  | 8.3863          | 9,2332                          | 9.7233 | 10,0395                                     |         |                         | 10.7176 II.0568 II.1550 | II.I945 | II,2I06  |
|                                                                  | 45  | 4,5283  | 5.6027          | 6.1594                          | 6.4997 | 6.7275                                      | 7.2343  | 7,4986                  | 7,5794                  | 7.6159  | 7,6277   |
|                                                                  | 10  | 7.3717  |                 | 9,7177 10,9664 11,7392          |        | 12,2625                                     | 13,4609 | 14, I226                | 14,3377                 | 14,4375 | 14,4893  |
| 1,0                                                              | 20  | 7,4193  |                 |                                 |        | 12,4603                                     | 13,7173 |                         | 14,6384                 |         |          |
|                                                                  | 45  | 7,2098  |                 | 9,4350 10,6124 II,345I II,8449  |        |                                             |         | 13,0067 13,6626 13,8776 |                         | 13,9775 | 14,0296  |
| $\overline{\varphi}_{xx}$<br>Эначения коэффициента<br>Таблица 4. |     |         |                 |                                 |        |                                             |         |                         |                         |         |          |
|                                                                  | . . | a/b     |                 |                                 |        |                                             |         |                         |                         |         |          |
| 뚱                                                                | σ., | 0.2     | 0.4             | 0,6                             | 0,8    |                                             | 2       | 4                       | 6                       | 8       | 10       |
|                                                                  | 10  |         | 16.1003 14.3259 |                                 |        | I2.5997 II.I388 9.9358                      | 6,3131  | 3.5309                  | 2,4008                  | 1.7970  | 1,4249   |
| 0,5                                                              | 20  |         | 16,1291 14,4517 |                                 |        | I2,7798 II,3031 I0,0543                     | 6,2472  | 3,4314                  | 2,3459                  | 1,7795  | 1,4330   |
|                                                                  | 45  |         | I4,0080 IO,9634 | 8,8662                          | 7,3981 | 6,3299                                      | 3,6527  | I,9869                  | 1,3759                  | 1,0561  | 0,8696   |
|                                                                  | 10  |         |                 | 16,3784 15,3047 14,2373 13,2122 |        | 12,2656                                     | 8.8114  | 5,4851                  | 3,9346                  | 3,0481  | 2,4772   |
| 1,0                                                              | 20  | 16,3923 |                 |                                 |        | 12,4749                                     | 9,0467  |                         | 3,9752                  |         |          |
|                                                                  | 46  |         |                 |                                 |        | I6,345I I5, I739 I4, 0149 I2, 9284 II, 9407 | 8,4047  | 5,1195                  | 3,6485                  | 2,8268  | 2,3046   |

Таблица 3. Значения коэффициента  $\overline{\mathcal{W}}$ уу

| $\sum_{i=1}^{n}$ | Y,   | д.        | $A_{2}$   | А,      | Α.       | B      |
|------------------|------|-----------|-----------|---------|----------|--------|
| I                | 2    | 3         | 4         | 5       | 6        | 7      |
| Б                | 0    | -0,1859   | 4,179     | -4,415  | 1,410    | 0,0194 |
|                  | 0,25 | $-0,2084$ | 0,3373    | 3,587   | -2,765   | 0.0194 |
|                  | 0.35 | $-0,2371$ | $-2,584$  | 9,778   | -6,037   | 0.0194 |
|                  | 0,50 | $-0,3627$ | -10,09    | 26,03   | -14,75   | 0,0194 |
|                  |      |           |           |         |          |        |
| 10               | 0    | $-0,4148$ | 7.066     | -22,45  | 17,04    | 0,0107 |
|                  | 0,25 | $-0,0127$ | 0,4136    | -2,21   | 2,887    | 0,0107 |
|                  | 0,35 | 0,6502    | $-0,5660$ | 0,7272  | 0.8904   | 0,0107 |
|                  | 0,50 | 0,1230    | $-1,663$  | 3,62    | -0,9275  | 0,0107 |
| 15               | ٥    | 0,1013    | -1,751    | 5,778   | -3,129   | 0,0405 |
|                  | 0,25 | 0,0377    | -1,77     | 6,412   | $-3,755$ | 0,0405 |
|                  | 0,35 | 0,0889    | -1,966    | 7,389   | $-4,553$ | 0,0405 |
|                  | 0.50 | 0.1008    | $-2,589$  |         |          | 0.0405 |
|                  |      |           |           | 10,34   | -6,928   |        |
| 20.              | 0    | 0,0211    | $-0,7522$ | 4,894   | -3,208   | 0,0697 |
|                  | 0,25 | $-0,0326$ | -0,1323   | 4,086   | -2,984   | 0,0697 |
|                  | 0,35 | $-0,0645$ | 0,2019    | 3,911   | -3,127   | 0,0697 |
|                  | 0.50 | -0,1405   | 0,9906    | 3,894   | -3,849   | 0,0697 |
| 25               | 0    | $-0,020$  | -0,1491   | 4, 187  |          | 0,0979 |
|                  |      | $-0,0799$ | 0,6939    | 2,76    | -3,096   | 0,0979 |
|                  | 0,25 |           |           |         | $-2,458$ |        |
|                  | 0,36 | -0,1181   | 1.212     | 2,120   | $-2,312$ | 0,0979 |
|                  | 0,50 | $-0,2112$ | 2,505     | 0,8496  | $-2,278$ | 0,0979 |
| 30               | 2    | -0,1261   | 3,619     | -3,193  | 0,6272   | 0,175  |
|                  | 0,25 | $-0,0916$ | 1,019     | 2,277   | -2,313   | 0, I25 |
|                  | 0,35 | $-0,1324$ | 1,636     | 1,368   | -1,992   | 0,125  |
|                  | 0,50 | $-0,2345$ | 3,220     | -0,6396 | $-1,504$ | 0,125  |
|                  |      |           |           |         |          |        |
| 35               | o    | $-1,066$  | 13,47     | -31,86  | 22,04    | 0,1507 |
|                  | 0,25 | $-0,0849$ | 1,004     | 2,455   | $-2,514$ | 0,1507 |
|                  | 0.35 | -0,1252   | 1,655     | 1,436   | -2,117   | 0,1507 |

Приложение 6<br>Таблица 5. Значения коэффициентов $\mathring{A}_\kappa$ и $\qquad$   $\vec{D}$ 

| I  | $\overline{z}$ | 3         | 4         | 5         | 6        | 7      |
|----|----------------|-----------|-----------|-----------|----------|--------|
|    | 0,50           | $-0,2281$ | 3,349     | $-0,8726$ | -1,451   | 0,1507 |
| 40 | 0              | -0,0918   | 2,183     | 0,7424    | $-2,08$  | 0,2249 |
|    | 0.25           | $-0,0684$ | 0,7601    | 3,108     | -2,977   | 0,I749 |
|    | 0.35           | -0,I063   | 1,394     | 2, 106    | -2,592   | 0,1749 |
|    | 0.50           | $-0,2040$ | 3,050     | $-0.1037$ | $-2,015$ | 0.I749 |
| 45 | 0              | $-0,1033$ | 3,971     | $-3,079$  | -0,0604  | 0,2974 |
|    | 0,25           | -0, I224  | 2,935     | -1,224    | -0,7867  | 0,2474 |
|    | 0,35           | $-0,0803$ | 0,9443    | 3, I95    | -3,308   | 0,1974 |
|    | 0,50           | $-0,1687$ | 2,445     | I.412     | -3,053   | 0,1974 |
| 50 | 0              | $-0,0764$ | 2,395     | I,674     | -3,531   | 0,3182 |
|    | 0,25           | -0,0886   | I,869     | 1,589     | -2,687   | 0,2681 |
|    | 0,35           | -0,1297   | 2,915     | -0,7536   | -1,318   | 0,2681 |
|    | 0.50           | -0,1268   | I,640     | 3,401     | -4,384   | 0,2181 |
| 60 | 0              | 0.0555    | -1,580    | 8,086     | -5,799   | 0.2531 |
|    | 0,25           | -0,0596   | I, 341    | 4,130     | -5,023   | 0,353I |
|    | 0,35           | $-0,010$  | 2,585     | 0,9658    | $-2,980$ | 0.3531 |
|    | 0.50           | -0,1309   | 2,378     | 2,644     | -4,627   | 0,3031 |
| 70 | 0              | 0,0638    | $-I,685$  | 7,262     | $-4,693$ | 0,2788 |
|    | 0,25           | 0,0415    | $-1,266$  | 6,281     | $-4,133$ | 0.2788 |
|    | 0.35           | 0,0333    | $-1,189$  | 6,653     | $-4,679$ | 0,2788 |
|    | 0,50           | $-0,0885$ | I,434     | 6,024     | -7,473   | 0,3788 |
| 80 | 0              | 0,0509    | -1,253    | 4,590     | -2, 123  | 0,2946 |
|    | 0,25           | 0,0338    | $-0,9102$ | 3.591     | $-1,457$ | 0,2946 |
|    | 0,35           | 0,0299    | $-0,909$  | 4,009     | -1,966   | 0,2946 |
|    | 0,50           | 0,0325    | -1,287    | 6,968     | -4,941   | 0.2946 |

Продолжение таблицы 5

### **COJIEPMAHKE**

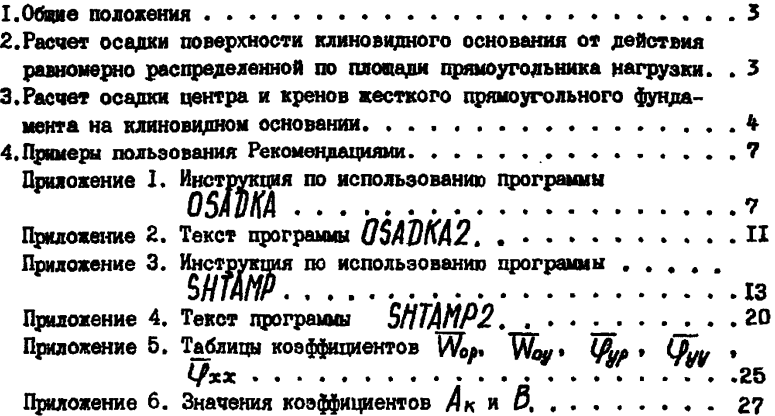

Научно-исследовательский институт оснований и подземных сооруканий имени Н.М. Герсеванова

Рекомендации по расчету осадок и кренов прямоугольных фундаментов на клиновидном основании

Отдел патентных исследований и научно-технической информации

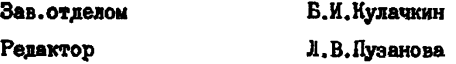

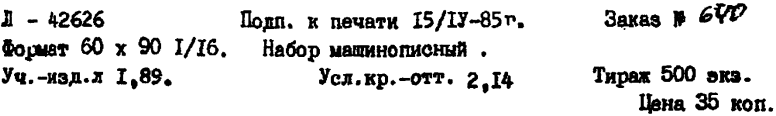

Производственные экспериментальные мастерские ВНИИИС Госстроя СССР I2I47I, Москва, Можайское шоссе, 25